## **Einstellanleitung für alle Funkantriebe OREA RTS von Somfy**

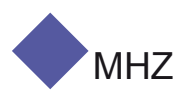

## **Achtung: Die Endlagen der Markise sind werkseitig eingestellt. Eine Änderung ist nur erforderlich, wenn die untere Endlage neu eingestellt werden soll.**

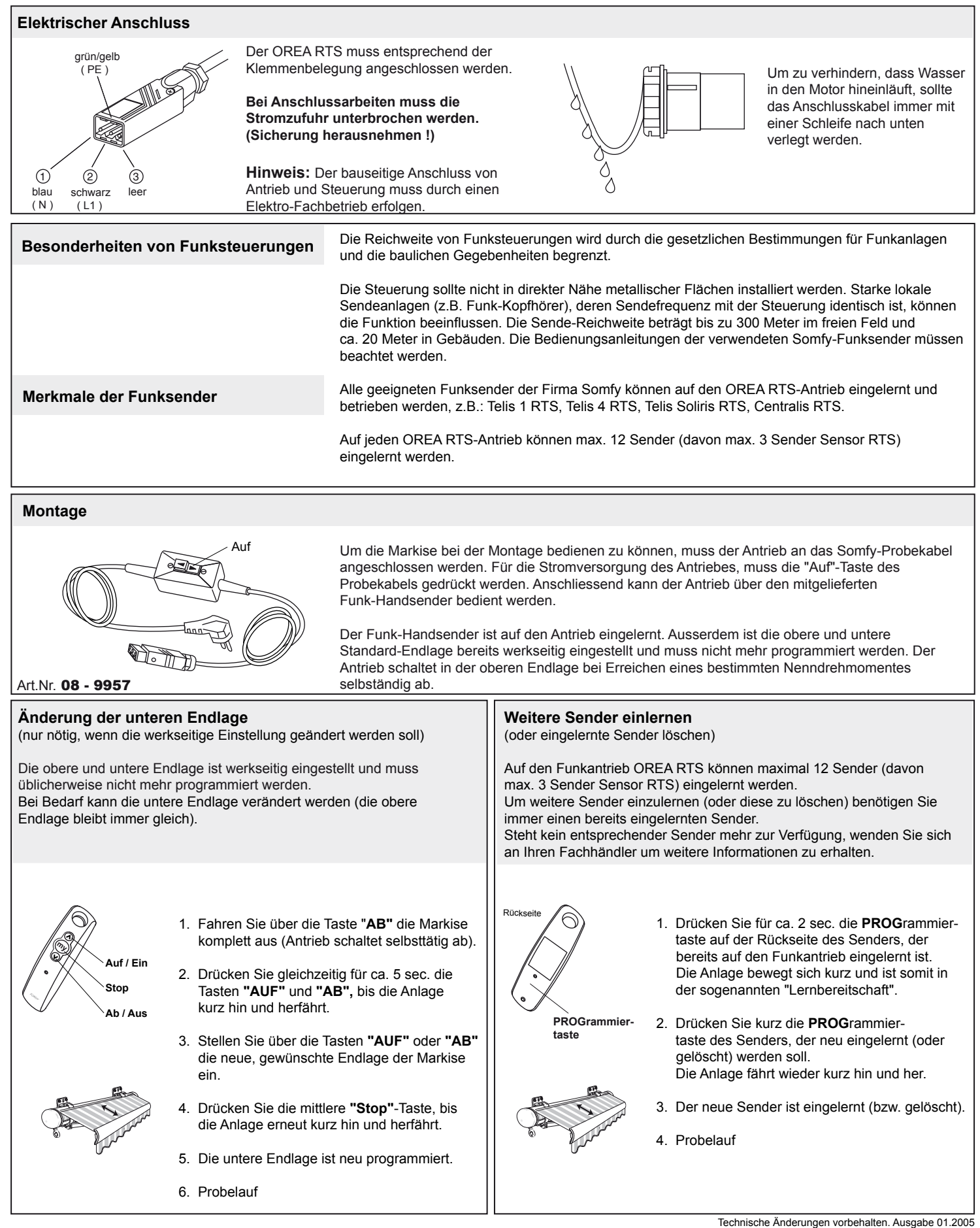